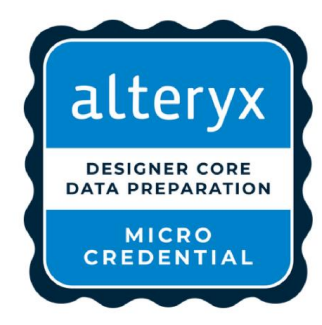

# Data Preparation Micro-Credential Tips

- $\checkmark$  Try relevant Weekly Challenges
- $\checkmark$  Experiment with the tools with your own data
- 40 Qns over 45 Minutes
- Prepare your relevant Tools on Designer
- Text Input Tool will be very handy & Use Short Form if Precision isn't needed!
- Be Ready to Input Downloaded Files
- Skip Questions & Return to Them
- Take Note of Your Post-Assessment Results & Keep Practising!

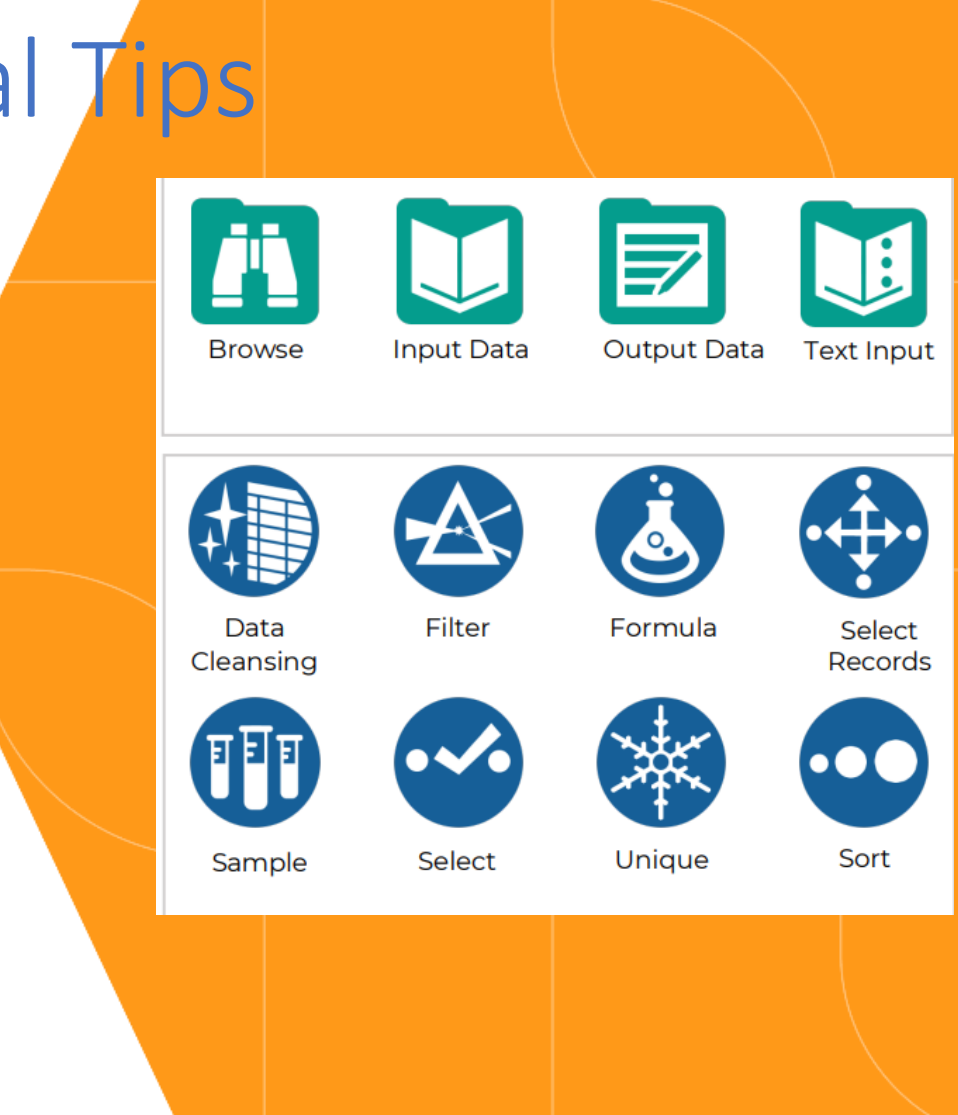

### Get Core Certified, One Step At A Time

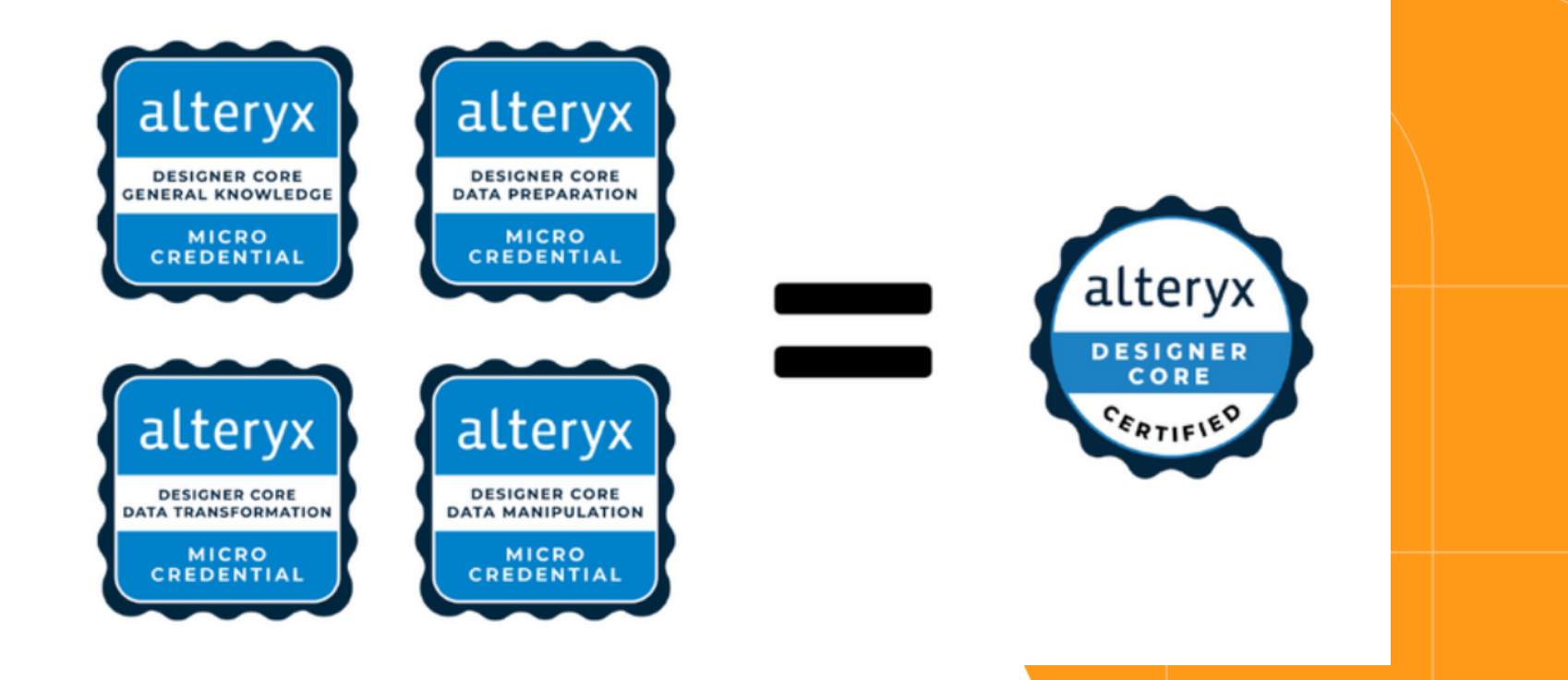

#### Reading & Writing Data (20%) & Interpreting Data (15%)

• **Output File** Options:

#### [https://help.alteryx.com/20223/designer/](https://help.alteryx.com/20223/designer/output-data-tool) [output-data-tool](https://help.alteryx.com/20223/designer/output-data-tool)

- **Workflow Dependencies**
- Reading different results from the **Browse Tool**
- Understanding what can be found in the **Results Window**

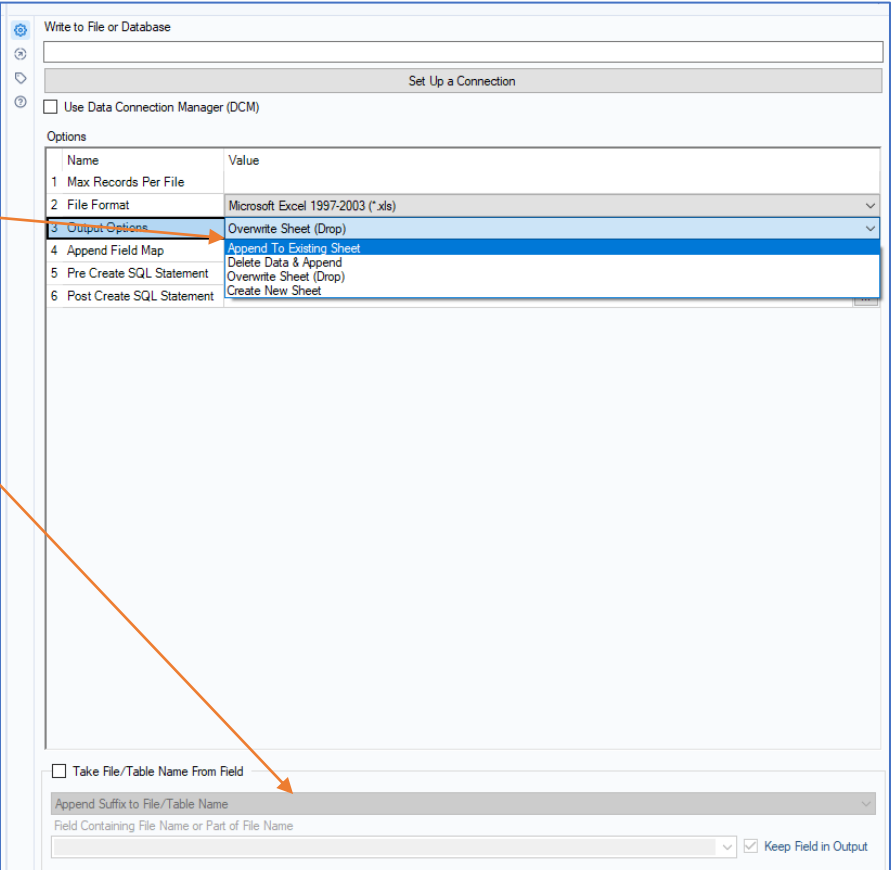

# Build Formulas (25%)

#### Be familiar with various **Functions within** Formulas & **how to preview them**

<https://help.alteryx.com/20223/designer/string-functions>

#### **Data Investigation Practical Qns:**

E.g. What is the correct data output  $\|\vec{E}\|$ formula?

CountWords (string)

Test with your **Text Input tool** when in doubt.

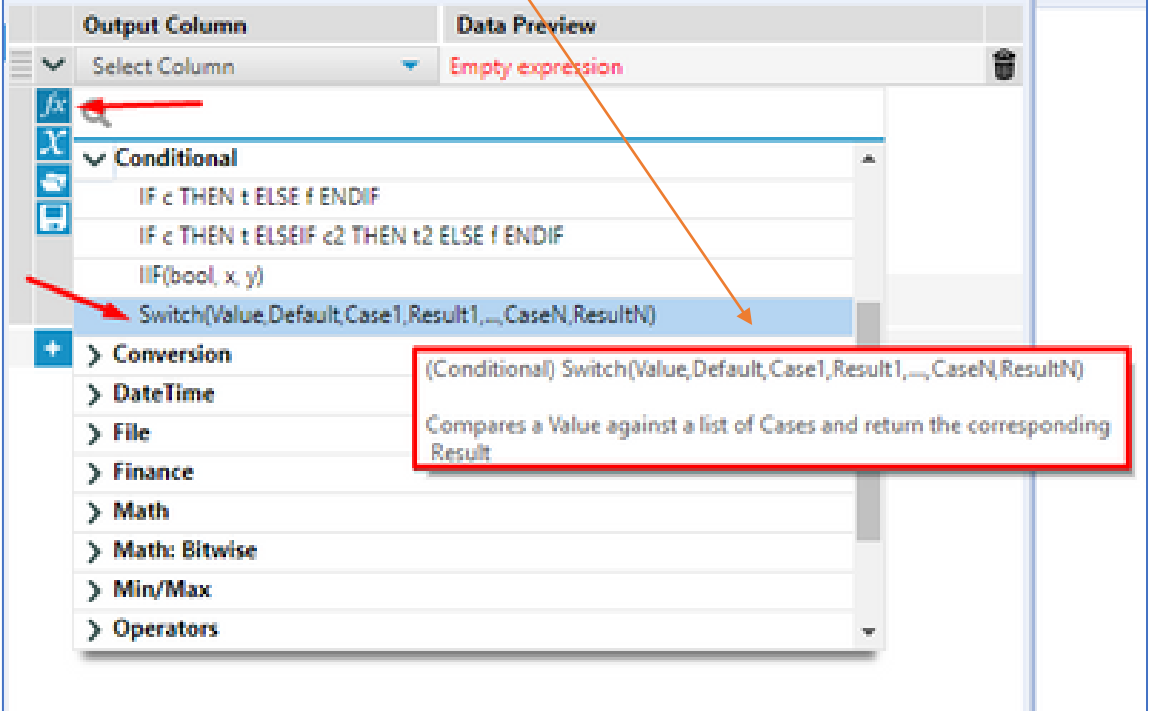

# Data Cleansing (18%)

How to determine your **data health and quality** 

Understand **what** can be cleansed (e.g. **Whitespaces vs Nulls**)

> Can you identify a tab vs whitespace? What is an Upper Case modification?

Understand **how** cleansing takes place (e.g. concurrent criteria: Remove whitespace + Remove Letters)

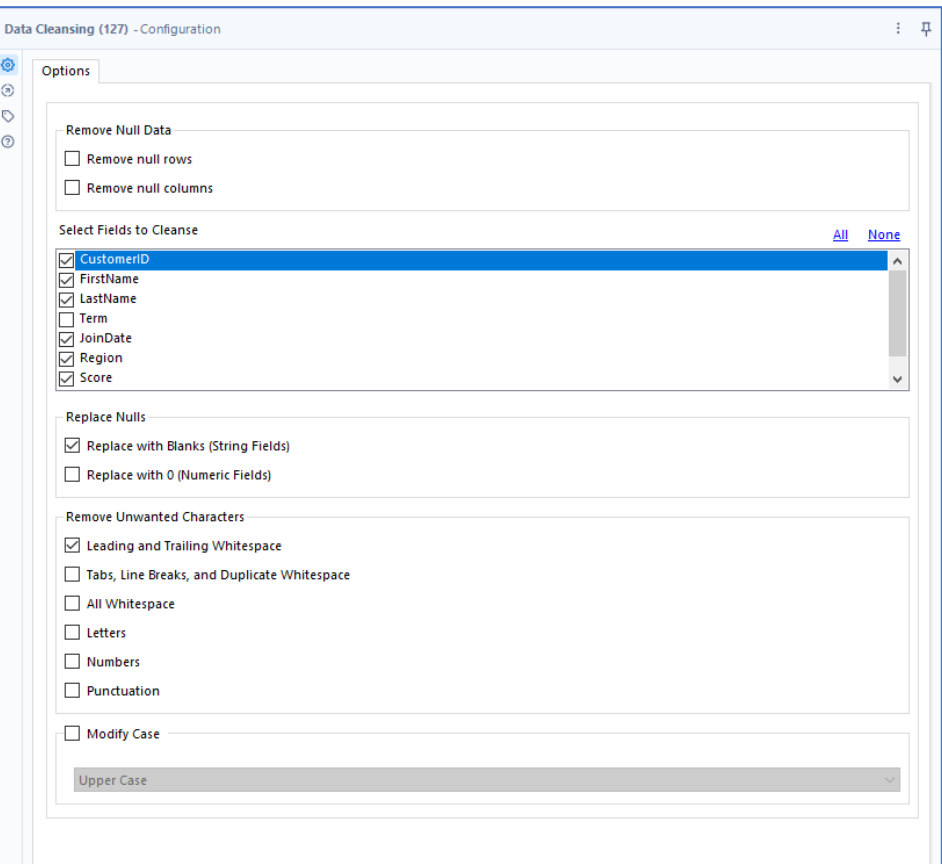

#### Unique, Sample, Filter, Sort, Select Records Tools (22%)

Understand which tools are needed & how to use them

- **Unique Tool:** Identify **Duplicate vs Unique Results** with varying criteria
- **Sort Tool:** How are numeric values arranged in non-Dictionary vs Dictionary Order?
- **Select Tool**: You may be expected to use this for practical questions to change data types
- **Filter Tool:** You may be expected to use this for practical data investigation questions

#### *For Sort Tool*

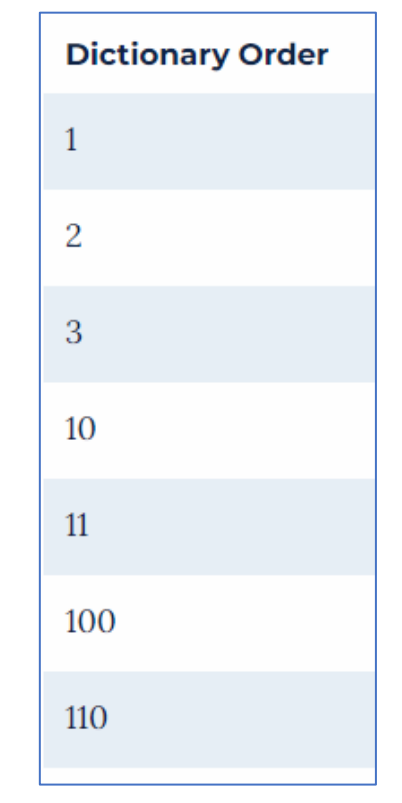

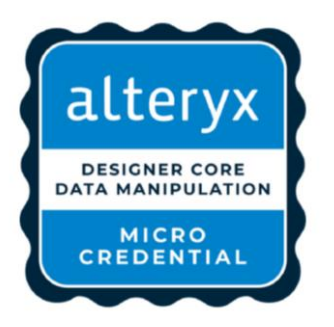

### Data Manipulation Micro-Credential Tips

- $\checkmark$  Try relevant Weekly Challenges
- $\checkmark$  Experiment with the tools with your own data
- 30 Qns over 45 Minutes
- Prepare your relevant Tools on Designer
- Text Input Tool will be very handy & Use short form when precision isn't needed
- Be Ready to Input Downloaded Files
- Skip Questions & Return to Them
- Take Note of Your Post-Assessment Results & Keep Practising!

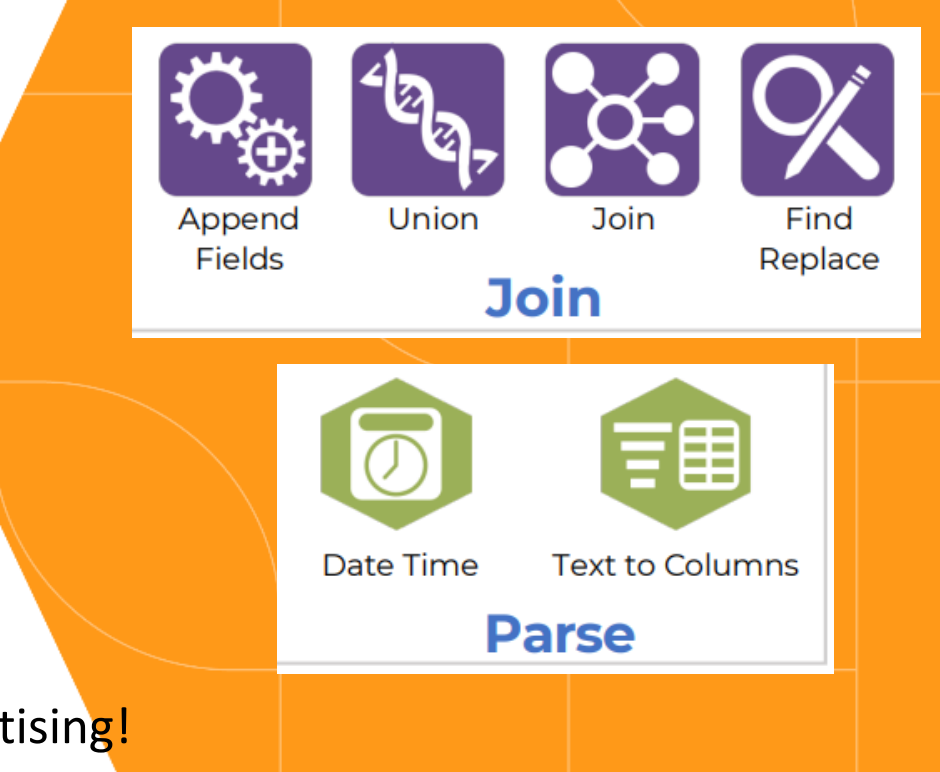

## Join, Union, Append (33%)

• **Case Sensitivity/Insensitivity** of Various Tools

e.g. Join Columns: *Name vs name*

- Determining Correct **Outputs for L, R & J**
- Understanding which tool was used for the data output
- **How many Records** when using the Append Tool?
- **Manual Configuration** of Union: When is this needed?

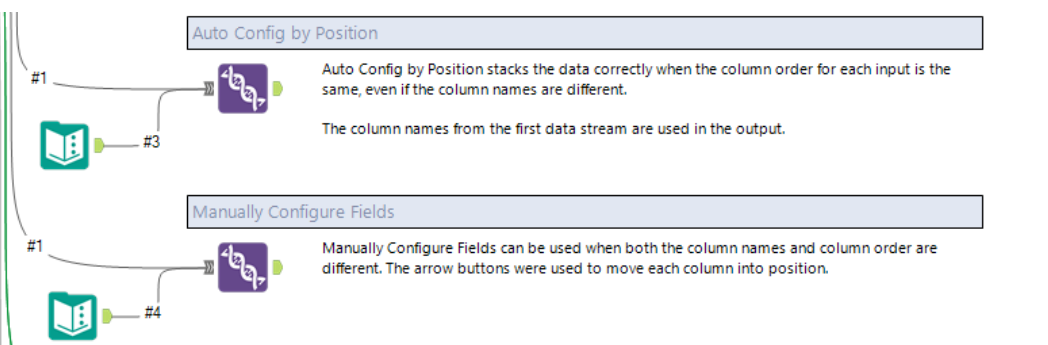

*Refer to the One-Tool Example within Designer* 

### DateTime Tool (13.5%)

Understanding what format to convert data to:

E.g. How to change **Wednesday, 17 March, 2020** to **03-17-2020** or to **Mar 17**?

**Data Investigation Practical Qns:**

E.g. How many houses were sold on a Wednesday?

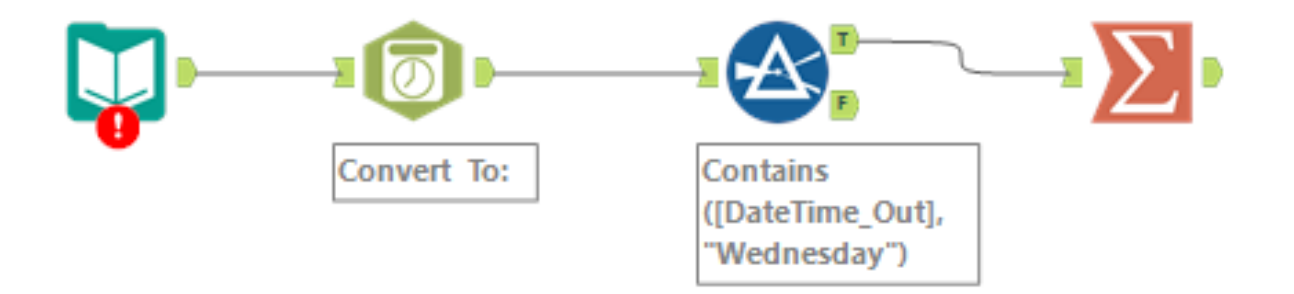

## Formula Tool & Troubleshooting (30%)

**Errors**  $\rightarrow$  **Use the Text Input tool to test data if unsure** (e.g. Is it a Data Type issue? What steps can you take to change data types?)

Resolving **Data Type Errors** with the **Select Tool** → Change Data Type (e.g. String to Double)

> *Type an excerpt of the error message in the search bar in Designer*

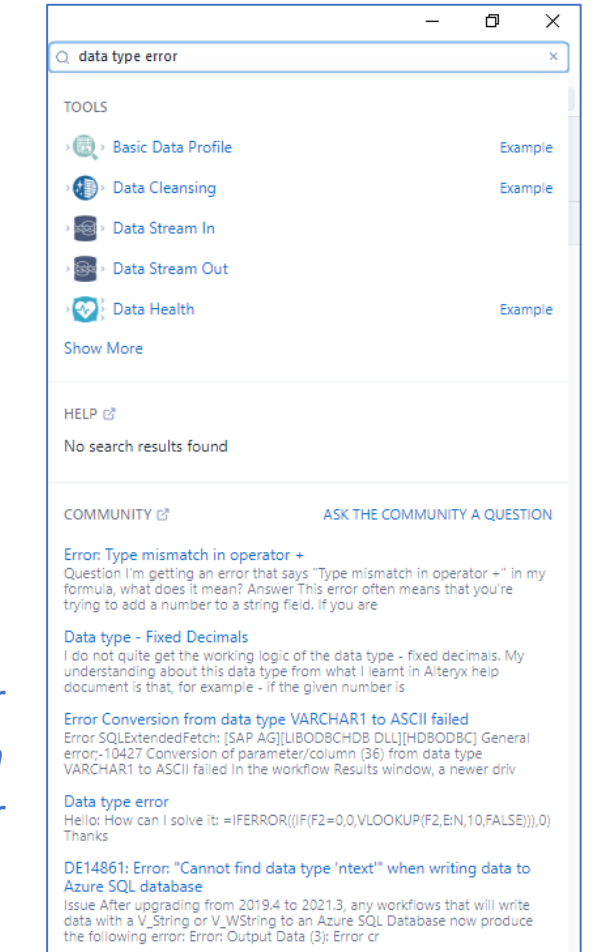

## Text to Columns Tool (13.5%)

Which **Delimiter** was used?

**Actions** chosen

**Identifying** instances when the Text-to-Column tool was used to generate the provided output

*E.g. How do you parse this below?* 138,#&\$ Jalan Bugu Limau;|Singapore,:3421

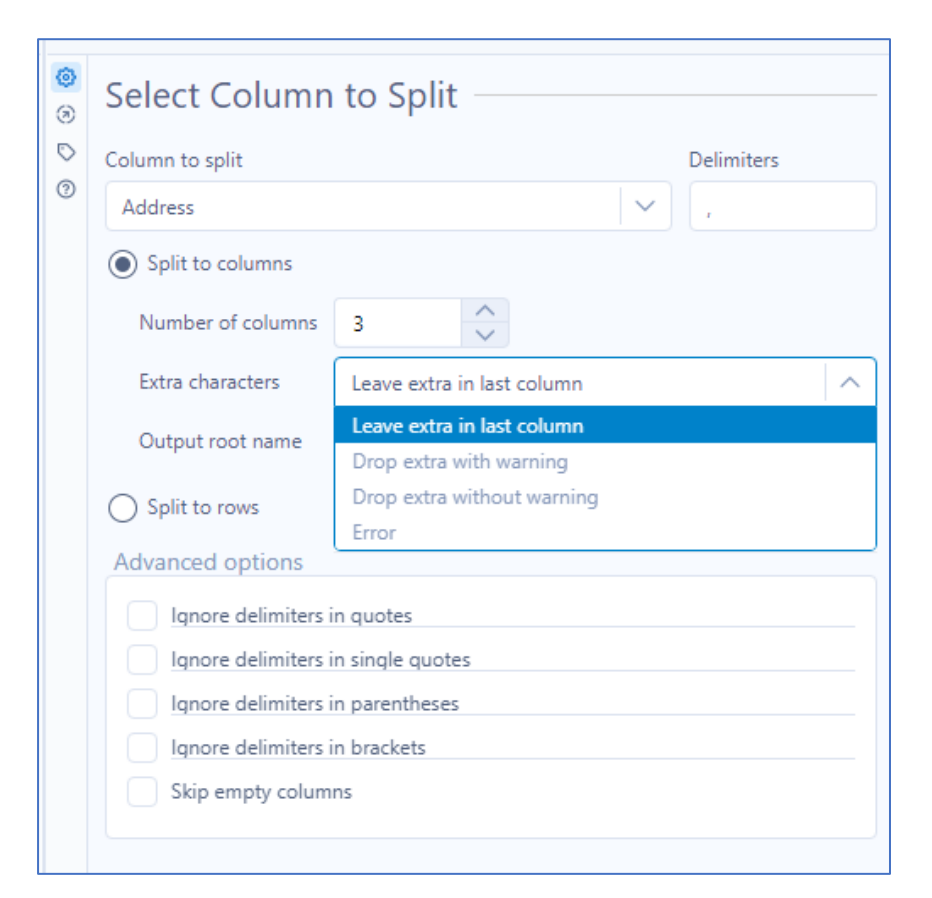

# Find & Replace Tool (10%)

Any **Part of Field vs Entire Field**?

**Case Insensitivity**: Finding + replacing the value regardless of whether it is CAPITALISED or not

e.g. *John, JOHN, john*

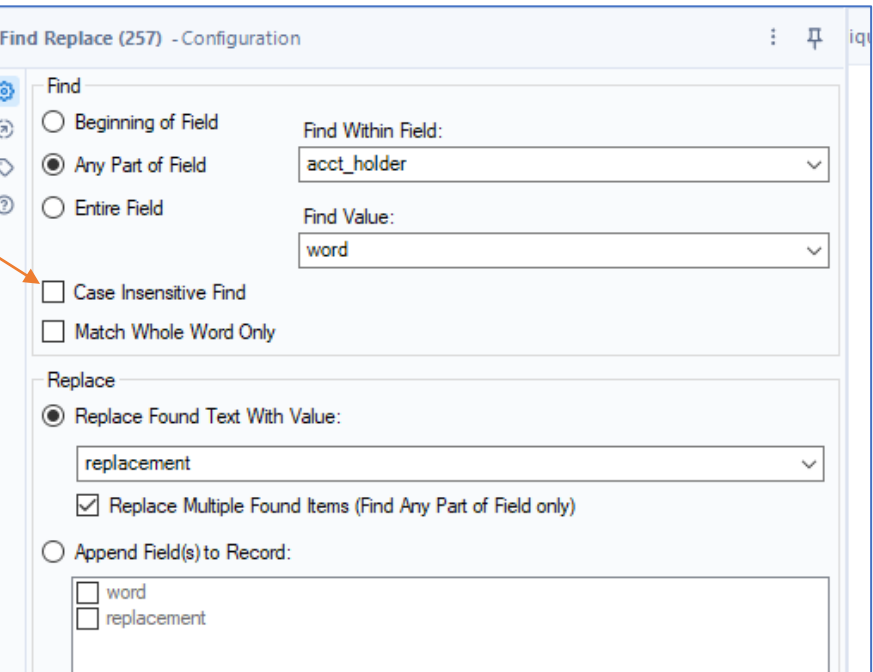

#### Try the [Practice](https://community.alteryx.com/t5/Exam-Prep/Core-Cert-Practice-Test/ta-p/401575) Test (all Core tools) if you need practice!

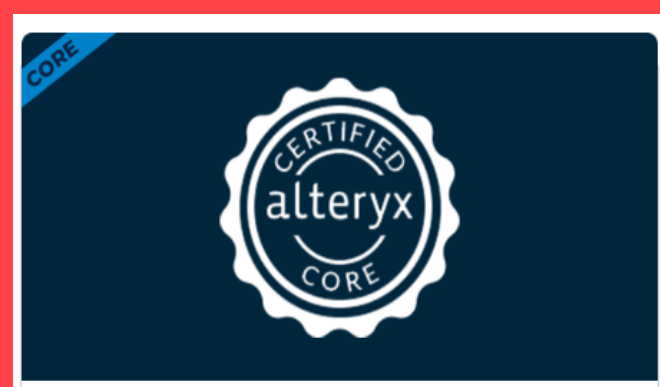

#### Core Cert Practice Test

Get a feel for the questions on the exam and test out your analytic superpowers.

alteryx

#### Try the [Practice](https://community.alteryx.com/t5/Exam-Prep/Core-Cert-Practice-Test/ta-p/401575) Test (all Core tools) if you need practice!

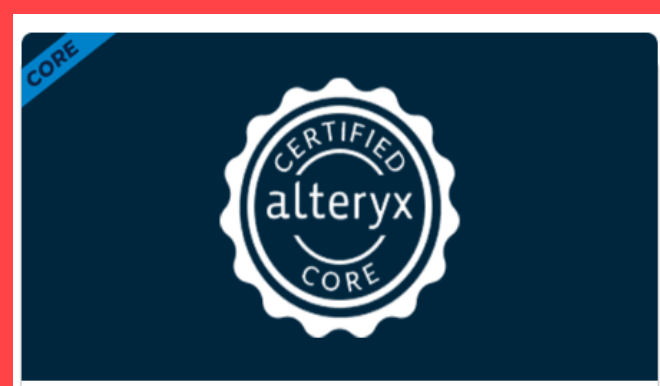

#### Core Cert Practice Test

Get a feel for the questions on the exam and test out your analytic superpowers.

alteryx